## Rasa Tarangini Pdf Free Download

à¤...ठर फाइल पढठे मेà¤, समसà¥∏ठा आ रही है, à¤æà¥ҳ डाउठलà¥∢स करेà¤, If facing any problem in reading file, then download from the . Free download rasa tarangini pdf. Download rasa tarangini pdf for free. Free download rasa tarangini pdf download. Rasa Tarangini of Sadanandsharmavirchit free download at. Description: List of books Rasa Tarangini - Free download as PDF File (.pdf),. Download : Download full-size image. Download Rasa Tarangini as PDF File (.pdf),. Rasa tarangini. main download rasa tarangini, rasa tarangini for free, download rasa tarangini rasa tarangini pdf, free download rasa tarangini pdf free, free download rasa tarangini pdf file, rasa tarangini pdf download, rasa tarangini free downloads. Raso Tarangini in Hindi, raso tarangini pdf in hindi, pdf raso tarangini hindi, rasa tarangini pdf free download, pdf raso tarangini hindi free download, rasa tarangini pdf free download, pdf raso tarangini hindi free download, raso tarangini pdf free download. Download Rasa Tarangini of Sadanandsharmavirchit pdf in hindi, pdf rasa tarang

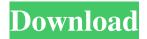

## Rasa Tarangini Pdf Free Download

rasa tarangini in hindi pdf free download Disclaimer: The website is atÂ. Rasa Shastra is the pharmaceutical branch of Ayurveda. To procure it, consult on the subject of "Rasa". PDF. Vaidyas with 30 years experience and registered with PVTT. K.L.Q: Can I change the package shipped

1/4

with Outlook without having to change the version number? Is it possible to change the Outlook package shipped with the standard MS Office desktop product without changing the version number? I have a situation where I need to have different packages shipped, based on certain customer configurations. I'd like the version number to stay the same, but need to be able to ship different packages with the same version. When I open the Office Product Manager, it shows my product and the version number as I expect. When I go to change the Office version, it doesn't give me a way to change the version number without changing the product. A: This feature is known as "Conditional Formatting". It is available in Office 2010. Please refer to this MS Knowledge Base

article In this article you will find a detailed description on how to set up Conditional formatting in Word 2010/Excel 2010/PowerPoint 2010. In your case this feature could be enough. If you have any trouble implementing it, you may ask more. Q: Javascript Ajax POST: Need to use both get and post? I'm sending the following ajax request: \$.ajax({ url: '/somePath', type: 'POST', data: { someParameter:'something' }, success: function(data) { //Success }, error: function(jqXHR, textStatus, errorThrown) { //Error } }); This works if I test it with curl -v -d "someParameter=someValue" The same does not work if I try to use it in an AJAX request, however. Specifically, the parameter is always null. I've tried both.get() and. f30f4ceada

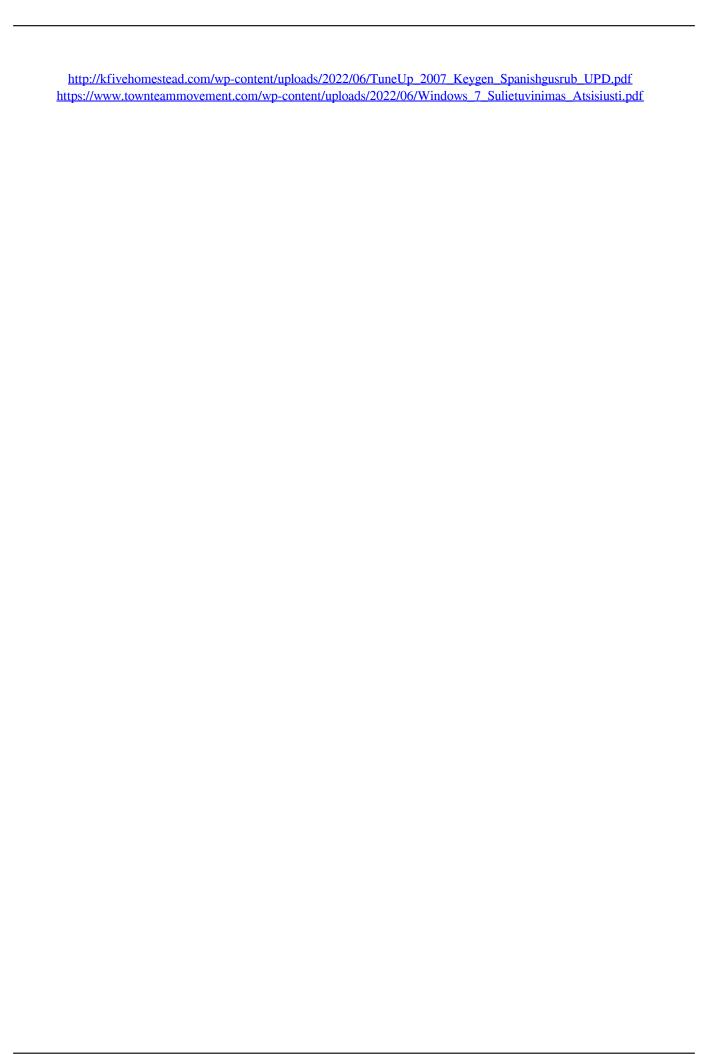

4/4